# **A Brief Summary of Theoretical Backgrounds in VORTEX-Winds On-line Wind Simulator (VOWS)**

*by Dr. Luigi Carassale*

## **1. Modelling and simulation of wind fields**

The wind velocity fields simulated by NOWS are modelled as a stationary, Gaussian random processes depending on time *t* and of the position  $\mathbf{x} = [x, y, z]^T$  in a finite spatial domain *D*. The orthogonal reference system (*x*, *y*, *z*) has origin on the ground and the axis *z* is vertical and directed upwards.

The wind velocity is idealized as the sum of two terms: (1) the mean wind velocity  $U(\mathbf{x})$ , function of the position **x**, and oriented in the whole domain along the positive direction of the axis  $x$ ; (2) the zero-mean random function  $\mathbf{u}(\mathbf{x}, t)$ , function of space and time, whose Cartesian components  $u, v, w$ along *x*, *y*, and *z*, respectively, represent the longitudinal, lateral and vertical atmospheric turbulence components.

NOWS can produce realizations of the wind velocity field in any user-defined discrete set of points in *D*, which id referred to as simulation domain.

#### **2. Models for mean wind velocity**

The mean wind velocity is aligned along the *x*-axis in the whole simulation domain. Its amplitude in the simulation points can be assigned through three alternative options:

<span id="page-0-0"></span>1. the mean wind velocity depends on *z* according to the logarithmic profile:

$$
U(z) = \frac{u_{*}}{\kappa} \ln\left(\frac{z}{z_{0}}\right) \quad \text{for } z > z_{\min}
$$
  

$$
U(z) = U(z_{\min}) \quad \text{for } z \le z_{\min}
$$
 (1)

where  $\kappa$  is the Von Kármán constant (it is assumed  $\kappa = 0.4$ ),  $z_0$  is the roughness length and  $u_*$ is the friction velocity. The profile defined by Eq. [\(1\)](#page-0-0) is usually accepted for  $z < 200$  m and is assumed constant for  $z < z_{\text{min}}$ ; the friction velocity  $u_*$  is a scale parameter, while  $z_0$  determines the shape of the profile according to the superficial characteristics of the terrain. Typical values for  $z_0$  and  $z_{\text{min}}$  can be found in Table 1 [1].

2. The mean wind velocity follows the logarithmic profile [1]:

$$
U(z) = k_r v_b \ln\left(\frac{z}{z_0}\right) \qquad \text{for } z > z_{\text{min}} \tag{2}
$$

$$
U(z) = U(z_{\text{min}}) \qquad \text{for } z \le z_{\text{min}}
$$

where  $v_b$  is referred to as basic wind velocity and represents the wind velocity at the reference height  $(z = 10 \text{ m})$  on the reference terrain (category II, Tab. 1) with an assigned return period [1];  $k_r$  is referred to as terrain factor and is defined as a function of  $z_0$  through the relationship:

$$
k_r = 0.19 \left(\frac{z_0}{z_{0,\text{II}}}\right)^{0.07} \tag{3}
$$

where  $z_{0,\text{II}} = 0.05$  m is the roughness length pertinent to the reference terrain (Tab. 1).

3. The mean wind velocity is assigned in each simulation point through an input vector.

Table 1. Terrain categories defined in [1].

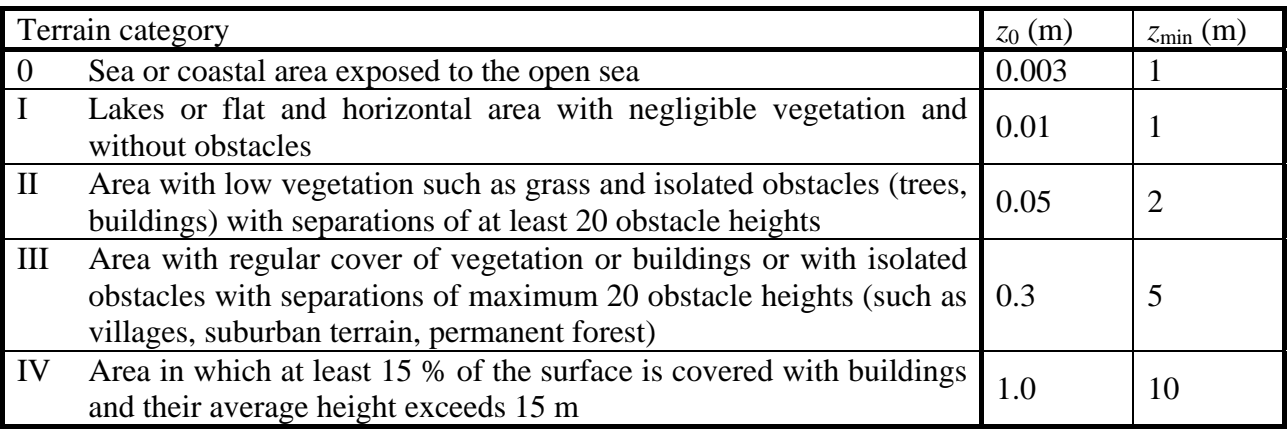

#### **3. Models for turbulence**

The fluctuating component of the wind velocity is modelled as a Gaussian, zero-mean, stationary random process. The three components of turbulence are considered as statistically-independent and are simulated independently of each other.

The Power Spectral Density (PSD) function of the turbulence component  $\varepsilon = u$ , *v*, *w* in the point **x** of *D* is defined as [2]:

$$
S_{\varepsilon}(\mathbf{x}, n) = \sigma_{\varepsilon}^{2}(\mathbf{x}) \frac{d_{\varepsilon} \frac{L_{\varepsilon}(\mathbf{x})}{U(\mathbf{x})}}{\left(1 + 1.5d_{\varepsilon} n \frac{L_{\varepsilon}(\mathbf{x})}{U(\mathbf{x})}\right)^{5/3}} \qquad (\varepsilon = u, v, w)
$$
(4)

where *n* is the frequency,  $d_{\varepsilon}$  is a constant defined as  $d_u = 6.868$  and  $d_v = d_w = 9.434$ ;  $L_{\varepsilon}$  and  $\sigma_{\varepsilon}$  are, respectively, the integral length scale and the standard deviation of turbulence component  $\varepsilon = u$ , *v*, w. These quantities can be assigned in each simulation point through an input vector or can be defined through the models [1, 2]:

$$
L_{\varepsilon} = 300\lambda_{\varepsilon} \left(\frac{z}{200}\right)^{\nu} \qquad (\varepsilon = u, v, w)
$$
 (5)  

$$
\sigma_{\varepsilon}^{2} = \beta_{\varepsilon} u_{\varepsilon}^{2}
$$

<span id="page-1-1"></span><span id="page-1-0"></span>where  $\lambda_u = 1.00$ ,  $\lambda_v = 0.25$ ,  $\lambda_w = 0.10$  and

$$
\beta_u = 6 - 1.1 \arctan\left(\ln z_0 + 1.75\right)
$$

$$
\beta_{\nu} = 0.55 \beta_{u} \tag{6}
$$

$$
\beta_w = 0.25 \beta_u
$$
  
 
$$
v = 0.67 + 0.05 \ln z_0
$$
 (7)

<span id="page-1-2"></span>In Eqs. [\(5\),](#page-1-0) [\(6\)](#page-1-1) and [\(7\)](#page-1-2) the dimensional quantities  $L_{\varepsilon}$ , *z* and *z*<sub>0</sub> are expressed in metres. The two-point PSD of the turbulence component  $\varepsilon$  in the points **x** and **x**' of *D* is expressed as:

$$
S_{\varepsilon \varepsilon}(\mathbf{x}, \mathbf{x}', n) = \sqrt{S_{\varepsilon}(\mathbf{x}, n) S_{\varepsilon}(\mathbf{x}', n) \text{Coh}_{\varepsilon \varepsilon}(\mathbf{x}, \mathbf{x}', n)}
$$
(8)

<span id="page-1-3"></span>where  $\text{Coh}_{\epsilon\epsilon}$  is the two-point coherence function of the turbulence component  $\epsilon$  defined as [3]:

$$
\mathrm{Coh}_{\varepsilon\varepsilon}(\mathbf{x}, \mathbf{x}', n) = \exp\left(-\frac{2n\sqrt{C_{\varepsilon\varepsilon}^2 |x - x'|^2 + C_{\varepsilon\varepsilon}^2 |y - y'|^2 + C_{\varepsilon\varepsilon}^2 |z - z'|^2}}{U(\mathbf{x}) + U(\mathbf{x}')}\right) \tag{9}
$$

where  $C_{\text{xe}}$ ,  $C_{\text{ye}}$  and  $C_{\text{ze}}$  are the exponential decay coefficients for the turbulence component  $\varepsilon$  and separation distance along the direction *x*, *y*, and *z*, respectively. The value for these parameters is assumed as [2]:

$$
C_{xu} = 3.0 \t C_{xv} = 3.0 \t C_{xv} = 0.5 \t C_{yu} = 10.0 \t C_{yv} = 6.5 \t C_{xu} = 10.0 \t C_{yv} = 6.5 \t C_{xu} = 3.0 \t (10)
$$

# **4. Simulation algorithm**

The simulation of the turbulence field is carried out by the spectral-representation algorithm described in [4]. The procedure is organized as follows:

1. The PSD matrix S of the turbulence component  $\varepsilon$  selected for the simulation is obtained evaluating Eqs. [\(8\)](#page-1-3) for every pair of simulation points  $\mathbf{x}_i$  and  $\mathbf{x}_k$  (*j*,*k* = 1,…,*N*) in the simulation domain

$$
\left[\mathbf{S}(n)\right]_{jk} = S_{\varepsilon\varepsilon}(\mathbf{x}_j, \mathbf{x}_k, n) \qquad (j,k = 1,...,N) \qquad (11)
$$

<span id="page-2-0"></span>2. The frequency *n* is discretised according to a linear or logarithmic scale. The linear scale is defined as:

$$
n_h = h\Delta n \qquad (h = 1, \dots, N_n)
$$
\n<sup>(12)</sup>

in which  $N_n$  is given by the relationship

$$
N_n = \text{ceil}\left(\left(N_t - 1\right)/2\right) \tag{13}
$$

where ceil( $\bullet$ ) returns the integer number immediately greater than the argument and  $N_t$  is the number of time steps required in the simulation.

The logarithmic scale is defined as:

$$
n_h = \frac{1}{N_t \Delta_t} \left(\frac{N_t}{2}\right)^{\frac{h-1}{N_n - 1}} \qquad (h = 1, ..., N_n)
$$
 (14)

in which  $\Delta t$  is the simulation time step and  $N_n$  is user-defined.

<span id="page-2-1"></span>3. The PSD matrix is factorized in terms of eigenvalues and eigenvectors for each frequency value defined by Eq. [\(12\)](#page-2-0) or [\(14\)](#page-2-1).

$$
\mathbf{S}(n_h) = \mathbf{\Theta}(n_h)^{\mathrm{T}} \mathbf{\Gamma}(n_h) \mathbf{\Theta}(n_h) \qquad (h = 1, ..., N_n)
$$
 (15)

<span id="page-2-2"></span>where  $\Gamma$  and  $\Theta$  are, respectively the matrices containing the eigenvalues and eigenvector of **S**. Since the factorization defined by Eq. [\(15\)](#page-2-2) must be repeated  $N_n$  times, for large  $N_t$  and  $N$ , it is convenient to adopt the logarithmic discretisation scheme defined by Eq.  $(14)$  for which  $N_n$  is user-defined. When the logarithmic frequency discretisation is selected NOWS adopts  $N_n = 50$ .

4. Realizations of the turbulence field are generated by an FFT algorithm [4]. If the factorization of the matrix S is carried out according to the logarithmic frequency scale, values of  $\Gamma$  and  $\Theta$ to be employed in the FFT are interpolated according to the schemes described in [4].

## **References**

- [1] Eurocode 1: Actions on structures General actions Part 1-4: wind actions.
- [2] Solari, G. & Piccardo, G. (2001). Probabilistic 3-D turbulence modeling for gust buffeting of structures, *Prob. Engrg. Mech*., 19, 73-86.
- [3] Vickery, B.J. (1970). On the reliability of gust loading factors. Proceedings of the technical meet concerning wind loads on buildings and structures, National Bureau of Standards, Washington, 93-104.
- [4] Carassale, L. and Solari, G. (2006). Monte Carlo simulation of wind velocity fields on complex structures. *J. Wind Engrg Ind Aerodyn*., 94, 323-339.